## **Alape**

## A˘form Technisches Datenblatt

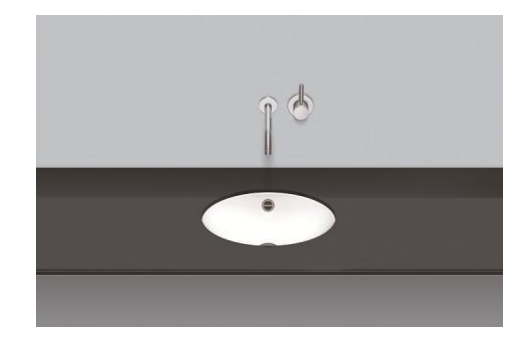

Unterbaubecken UB.O425 Artikelnummer: 2110700000 Designpartner: sieger design

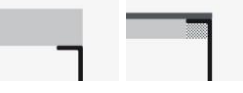

## **Eigenschaften**

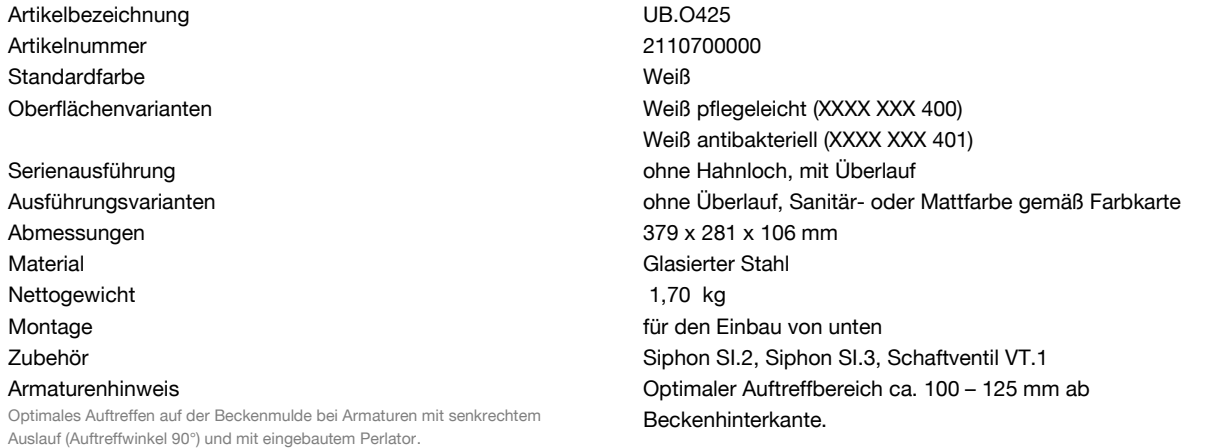

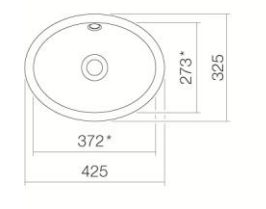

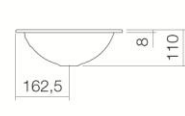

## Ausschreibungstext

Unterbaubecken oval, Mulde 379 x 281 mm, Tiefe 110 mm, innen und außen glasiert, Weiß, ohne Hahnloch, mit Überlauf, inklusive Überlaufgarnitur Fabrikat: Alape Modell: UB.O425